## Inhalt

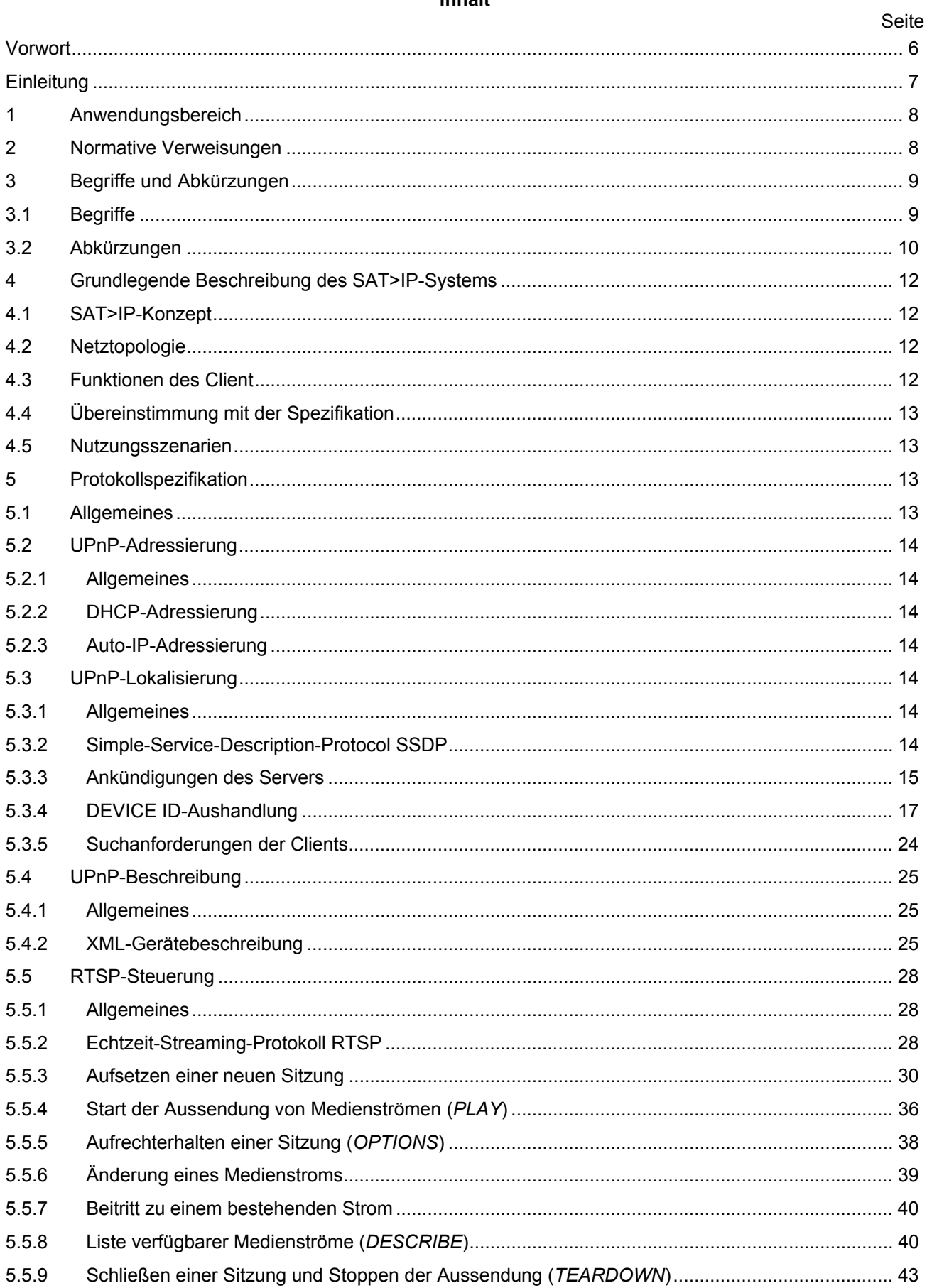

# DIN EN 50585 (VDE 0855-585):2015-02<br>EN 50585:2014

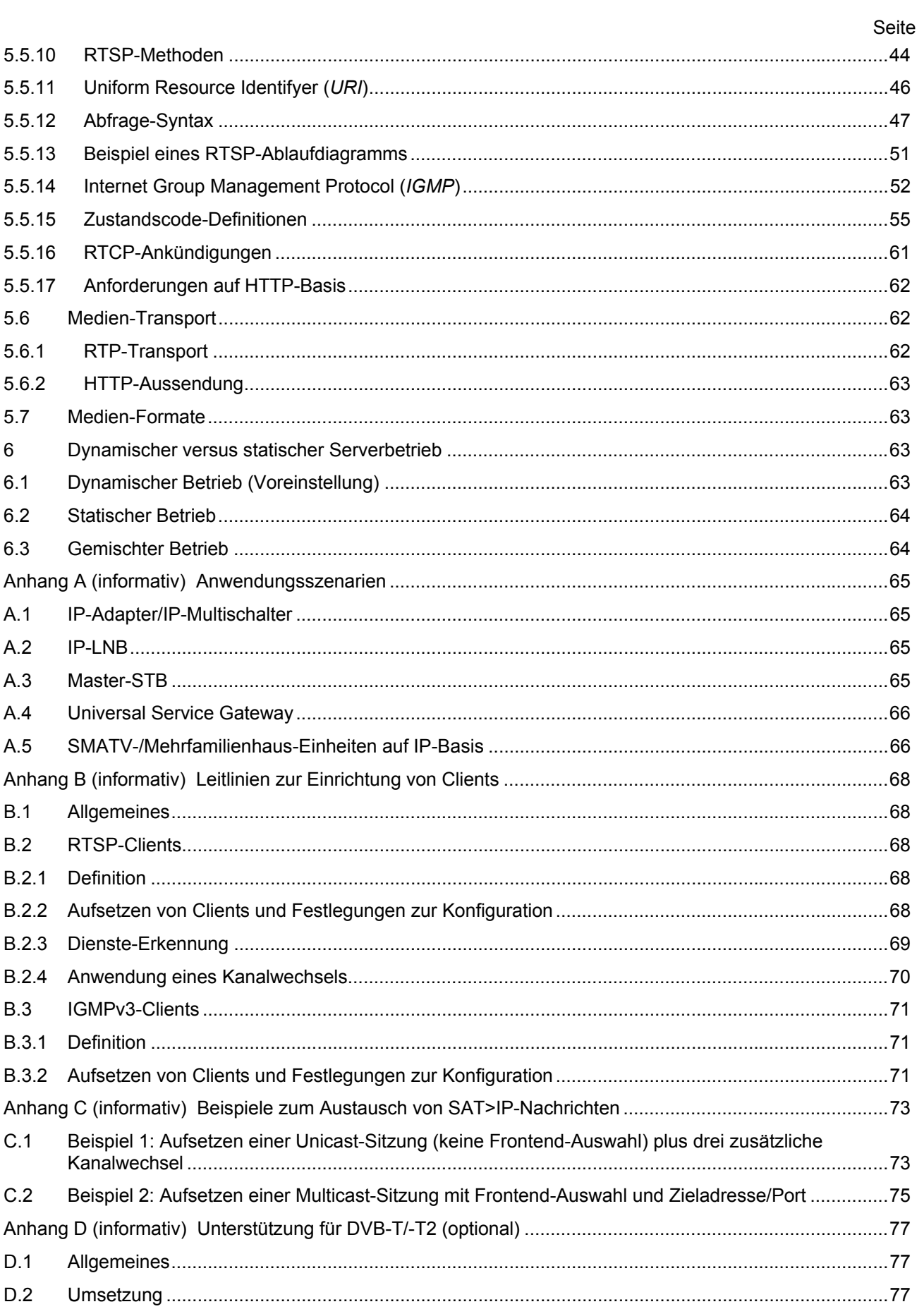

#### **DIN EN 50585 (VDE 0855-585):2015-02 EN 50585:2014**

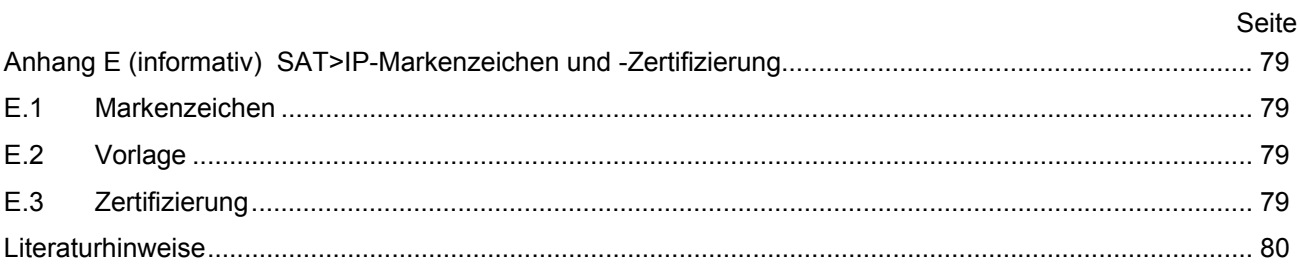

### **Bilder**

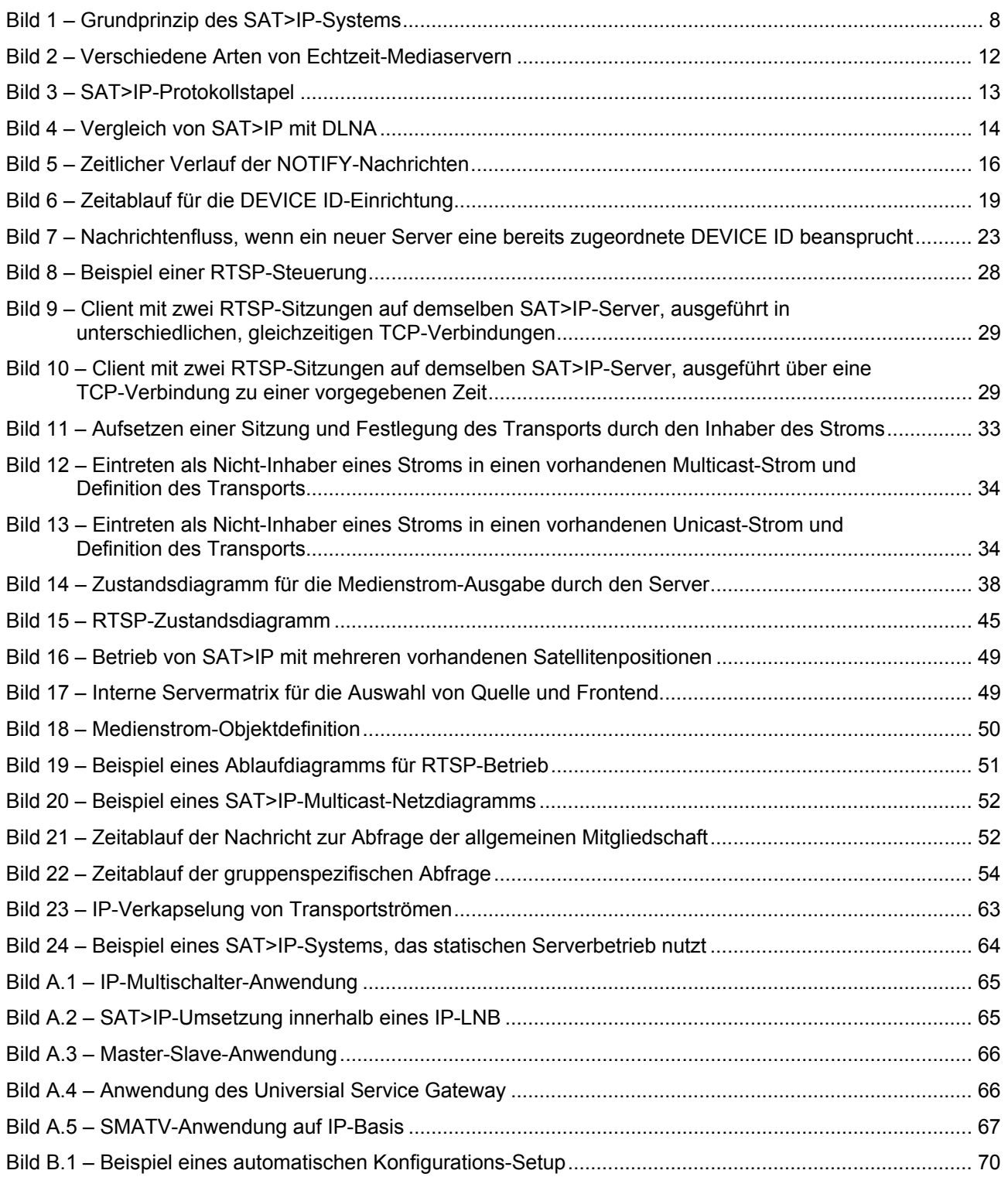

#### **DIN EN 50585 (VDE 0855-585):2015-02 EN 50585:2014**

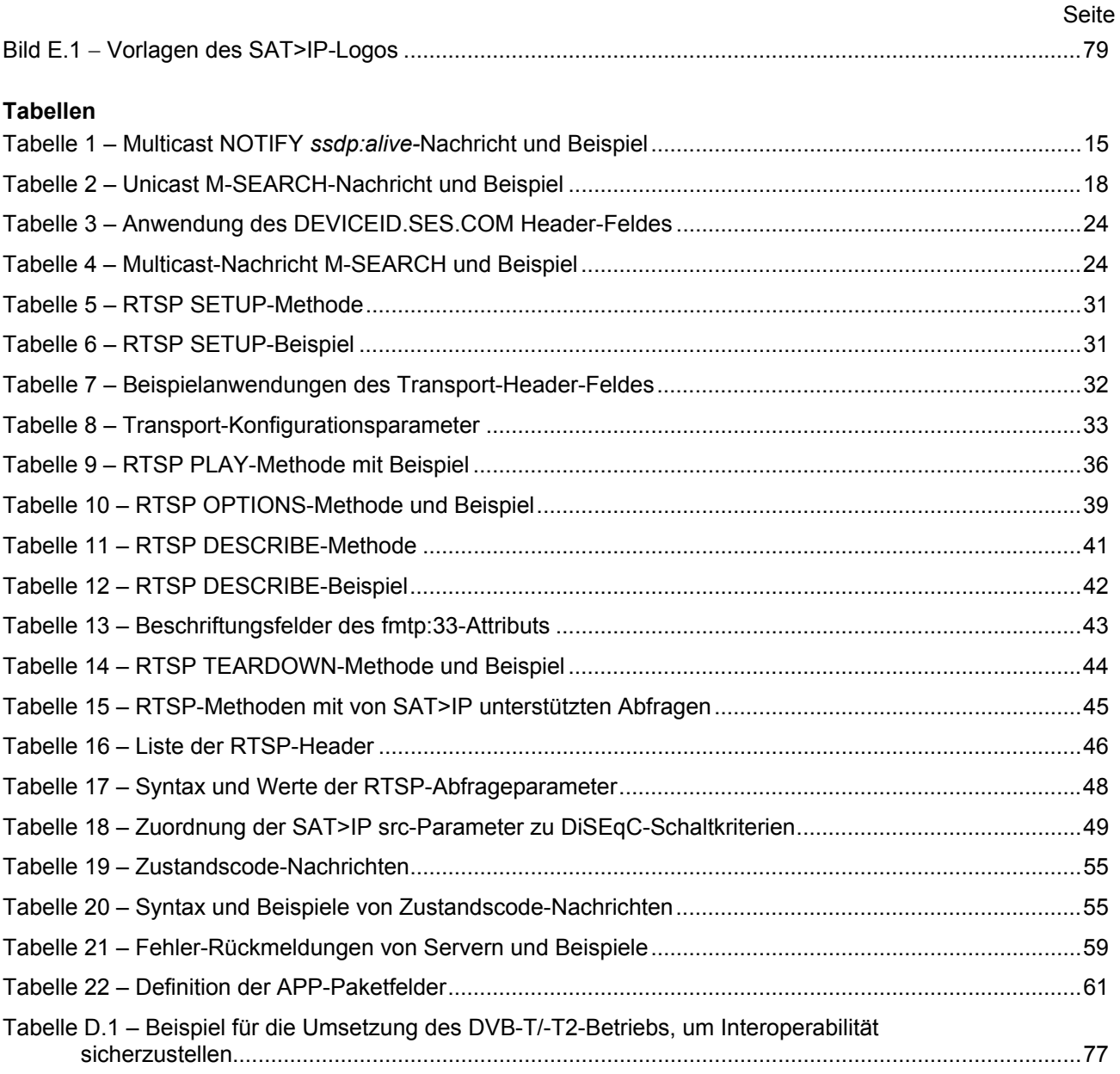